## log transformations

**Your Name** 

## 2016-05-19

> setwd("C:/Users/parlar/Documents/1R/1ZLC/S2/8.Price-and-Demand-LogTransform/T2.6-Direct Marketing")

> Dataset <-

- +read.table("C:/Users/parlar/Documents/1R/1ZLC/S2/8.Price-and-Demand-LogTransform/T2.6-Direct Marketing
- +header=TRUE, sep=",", na.strings="NA", dec=".", strip.white=TRUE)

> scatterplot(AmountSpent~Salary, reg.line=lm, smooth=TRUE, spread=FALSE,

+boxplots=FALSE, span=0.5, ellipse=FALSE, levels=c(.5, .9), data=Dataset)

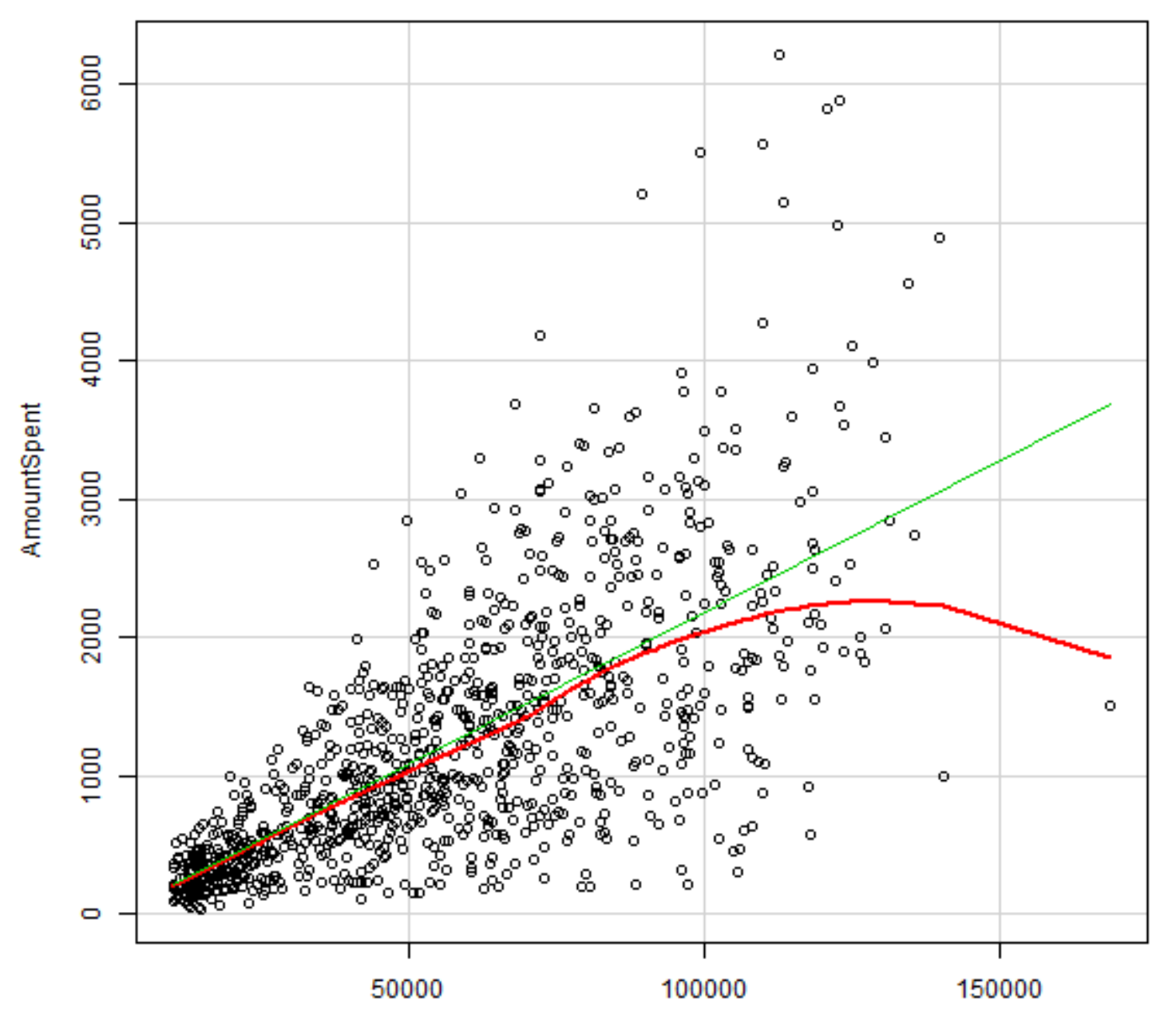

**Ooloni** 

```
> RegModel.1 <- lm(AmountSpent~Salary, data=Dataset)
> summary(RegModel.1)
```

```
Call:lm(formula = AmountSpent ~ Salary, data = Dataset)Residuals: Min 1Q Median 3Q Max 
-2179.7 -315.2 -53.5 279.7 3752.9 Coefficients: Estimate Std. Error t value Pr(>|t|) 
(Intercept) -15.31783 45.37416 -0.338 0.736 
Salary 0.02196 0.00071 30.930 <2e-16 ***
---Signif. codes: 0 '***' 0.001 '**' 0.01 '*' 0.05 '.' 0.1 ' ' 1
Residual standard error: 687.1 on 998 degrees of freedom
Multiple R-squared: 0.4894, Adjusted R-squared: 0.4889 
F-statistic: 956.7 on 1 and 998 DF, p-value: < 2.2e-16
```
> oldpar <- par(oma=c(0,0,3,0), mfrow=c(2,2))

> plot(RegModel.1)

![](_page_3_Figure_2.jpeg)

**Difficultural** 

![](_page_4_Figure_2.jpeg)

Theoretical Quantiles

![](_page_5_Figure_2.jpeg)

**Filled** unlines

![](_page_6_Figure_2.jpeg)

Laussan

> par(oldpar)

- > scatterplot(AmountSpent~Salary, log="xy", reg.line=lm, smooth=TRUE,
- +spread=FALSE, boxplots=FALSE, span=0.5, ellipse=FALSE, levels=c(.5, .9),
- +xlab="log(Salary)", ylab="log(Amount Spent)", data=Dataset)

![](_page_8_Figure_2.jpeg)

**Inn/Onland** 

> scatterplot(AmountSpent~Salary | Location, log="xy", reg.line=lm,

- +smooth=TRUE, spread=FALSE, boxplots=FALSE, span=0.5, ellipse=FALSE,
- +levels=c(.5, .9), xlab="log(Salary)", ylab="log(Amount Spent)",
- +by.groups=TRUE, data=Dataset)

![](_page_10_Figure_2.jpeg)

**Lon/Onland** 

```
> LinearModel.2 <- lm(log(AmountSpent) ~ log(Salary), data=Dataset)
> summary(LinearModel.2)
```

```
Call:lm(formula = log(AmountSpent) ~ log(Salary), data = Dataset)
Residuals: Min 1Q Median 3Q Max 
-2.16381 -0.28005 0.07409 0.40193 1.11970 Coefficients: Estimate Std. Error t value Pr(>|t|) 
(Intercept) -4.24279 0.29630 -14.32 <2e-16 ***
log(Salary) 1.02449 0.02751 37.24 <2e-16 ***
---Signif. codes: 0 '***' 0.001 '**' 0.01 '*' 0.05 '.' 0.1 ' ' 1
Residual standard error: 0.5666 on 998 degrees of freedom
Multiple R-squared: 0.5816, Adjusted R-squared: 0.5811 
F-statistic: 1387 on 1 and 998 DF, p-value: < 2.2e-16
```
> oldpar <- par(oma=c(0,0,3,0), mfrow=c(2,2))

> plot(LinearModel.2)

![](_page_12_Figure_2.jpeg)

**Filled** unlines

![](_page_13_Figure_2.jpeg)

Theoretical Quantiles

![](_page_14_Figure_2.jpeg)

**Filled** vehicle

![](_page_15_Figure_2.jpeg)

Laussan

> par(oldpar)

> scatterplot(AmountSpent~Salary | Location, log="xy", reg.line=lm,

- +smooth=TRUE, spread=FALSE, boxplots=FALSE, span=0.5, ellipse=FALSE,
- +levels=c(.5, .9), xlab="log(Salary)", ylab="log(Amount Spent)",
- +by.groups=TRUE, data=Dataset)

![](_page_17_Figure_2.jpeg)

![](_page_17_Figure_3.jpeg)

```
> LinearModel.3 <- lm(log(AmountSpent) ~ log(Salary) +Location, data=Dataset)
> summary(LinearModel.3)
```

```
Call:lm(formula = log(AmountSpent) ~ log(Salary) + Location, data = Dataset)Residuals: Min 1Q Median 3Q Max 
-2.0336 -0.2707 0.0598 0.3380 1.1581 Coefficients: Estimate Std. Error t value Pr(>|t|) 
(Intercept) -4.54246 0.27396 -16.58 <2e-16 ***
log(Salary) 1.03925 0.02537 40.96 <2e-16 ***
Location[T.Far] 0.48632 0.03642 13.35 <2e-16 ***
---Signif. codes: 0 '***' 0.001 '**' 0.01 '*' 0.05 '.' 0.1 ' ' 1
Residual standard error: 0.5221 on 997 degrees of freedom
Multiple R-squared: 0.645, Adjusted R-squared: 0.6443 
F-statistic: 905.9 on 2 and 997 DF, p-value: < 2.2e-16
```
> oldpar <- par(oma=c(0,0,3,0), mfrow=c(2,2))

> plot(LinearModel.3)

![](_page_19_Figure_2.jpeg)

**Filled** unlines

![](_page_20_Figure_2.jpeg)

Theoretical Quantiles

![](_page_21_Figure_2.jpeg)

**Filled** vehicle

![](_page_22_Figure_2.jpeg)

![](_page_22_Figure_3.jpeg)

> par(oldpar)